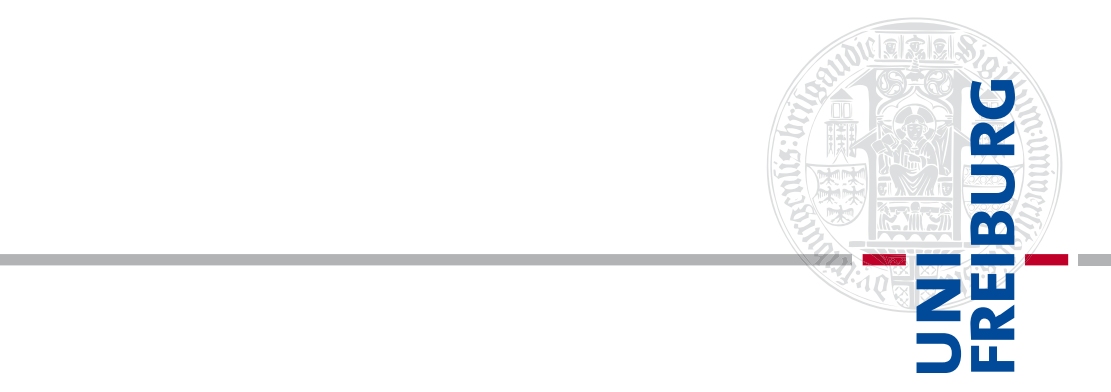

## Name, Vorname:

(vom/von der Studenten/Studentin auszufüllen)

## Matr.-Nr.:

(vom/von der Studenten/Studentin auszufüllen)

Wählen Sie ein Element aus.. Klausur am Klicken Sie hier, um Text einzugeben.

Dieses Deckblatt ist als erste Seite auf die Bearbeitung zu legen, bitte kein selbst kreiertes Deckblatt verwenden!

Die personenbezogenen Daten werden nur am Lehrstuhl erfasst, anschließend wird das Deckblatt von der Bearbeitung getrennt, so dass die Anonymität bei der Korrektur gewahrt ist.

Tragen Sie Ihren Familiennamen und ersten Vornamen sowie Ihre Matrikelnummer deutlich lesbar in den entsprechend gekennzeichneten Feldern dieses Mantelbogens ein.

Den Abschluss der Bearbeitung kennzeichnen Sie, indem Sie mit Ihrer Matrikelnummer (nicht mit Ihrem Namen!) unterschreiben!